# **ai - immediatelylc - #TinsukiaFiring: Shiladitya Dev demands Centre- State govt to act immediately**

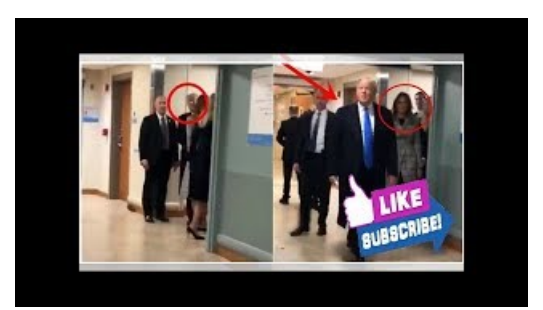

#### **What does immediately mean? - D** Outlook sends at its earliest convenience instead of immediately after you click "Send." Here's how to make Outlook deliver instantaneously.

## **HowTo StopDrinking Immediately -**

Helps resolve issues where Internet Explorer opens, flashes, and then closes immediately.

## **Immediately sendmessages and check for newmail - Outlook**

Search the world's information, including webpages, images, videos and more. Google has many special features to help you find exactly what you're looking for.

## **"Promptly" and "Immediately" - Adams onContract Drafting**

EnglishF | The Internet's Largest Learn English Community - goes blockchain Q4 2018 | contact@. Back to top

#### **An Introduction to IIFEs - Immediately InvokedFunction ...**

immediately (ad.),, ... TED Laurel Braitman: Depressed dogs, cats with OCD what animal madness means ...

#### **Remote desktop opens and then closes almost immediately**

Steps on what to do if your computer powers on and then immediately turns off.

08557997522677